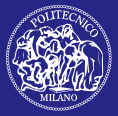

### [Semantic](#page-55-0) Analysis

The bison

[LALR Parsing](#page-42-0)

<span id="page-0-0"></span>

# Semantic Analysis

## Alessandro Barenghi Ettore Speziale Michele Tartara

Politecnico di Milano

 $4$  ロ )  $4$   $\overline{P}$  )  $4$   $\overline{B}$  )  $4$   $\overline{B}$  )

 $\Rightarrow$ 

 $2990$ 

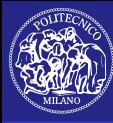

# **Contents**

### [Semantic](#page-0-0) Analysis

Michele

[LALR Parsing](#page-42-0)

## 1 [Introduction](#page-2-0)

# 2 The bison [Parser Generator](#page-7-0)

**[Reverse Polish Notation Calculator](#page-11-0)** 

 $\left\{ \begin{array}{ccc} \pm & \pm & \pm \end{array} \right.$ 

 $\Rightarrow$ 

 $QQ$ 

- **[Infix Notation Calculator](#page-30-0)**
- [Operator-related Stuffs](#page-34-0)

# **3** [LALR Parsing](#page-42-0)

**4** [Advice](#page-51-0)

# 5 [Bibliography](#page-54-0)

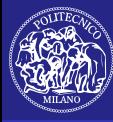

# **Contents**

### [Semantic](#page-0-0) Analysis

Michele

### [Introduction](#page-2-0)

[LALR Parsing](#page-42-0)

<span id="page-2-0"></span>

## 1 [Introduction](#page-2-0)

# 2 The bison [Parser Generator](#page-7-0)

**[Reverse Polish Notation Calculator](#page-11-0)** 

イロト イ押 トイヨト イヨト

÷,

 $2Q$ 

- **[Infix Notation Calculator](#page-30-0)**
- **[Operator-related Stuffs](#page-34-0)**

# **3 [LALR Parsing](#page-42-0)**

**4 [Advice](#page-51-0)** 

# 5 [Bibliography](#page-54-0)

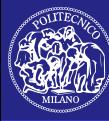

**Syntax** 

### [Semantic](#page-0-0) Analysis

Michele

### [Introduction](#page-2-0)

[LALR Parsing](#page-42-0)

"The study of the rules whereby words or other elements of sentence structure are combined to form grammatical sentences."

The American Heritage Dictionary

 $\mathbf{E} = \mathbf{A} \oplus \mathbf{A} + \mathbf{A} \oplus \mathbf{A} + \mathbf{A} \oplus \mathbf{A} + \mathbf{A} \oplus \mathbf{A} + \mathbf{A} \oplus \mathbf{A} + \mathbf{A} \oplus \mathbf{A} + \mathbf{A} \oplus \mathbf{A} + \mathbf{A} \oplus \mathbf{A} + \mathbf{A} \oplus \mathbf{A} + \mathbf{A} \oplus \mathbf{A} + \mathbf{A} \oplus \mathbf{A} + \mathbf{A} \oplus \mathbf{A} + \mathbf{A} \oplus \mathbf{A} + \mathbf{A$ 

 $2990$ 

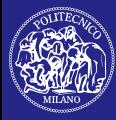

# Syntactic Analysis I

### [Semantic](#page-0-0) Analysis

Alessandro Barenghi, Michele

### [Introduction](#page-2-0)

- 
- 
- $S_{\text{in}}$  ffe
- [LALR Parsing](#page-42-0)
- 
- 

Given an input text we need to determine its structure:

- **how statements are linked together**
- operator precedence rules
- . . .
- The structure is defined by mean of a grammar. Syntactic analysis is performed over words:
	- $\blacksquare$  the input is a tokenized stream
	- usually a lexical analyzer prepares input for the semantic analysis

**KORK STRAIN A BAR SHOP** 

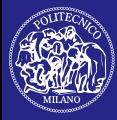

# Syntactic Analysis II

[Semantic](#page-0-0) Analysis

Michele

### [Introduction](#page-2-0)

[LALR Parsing](#page-42-0)

## Structure of an algebraic expression

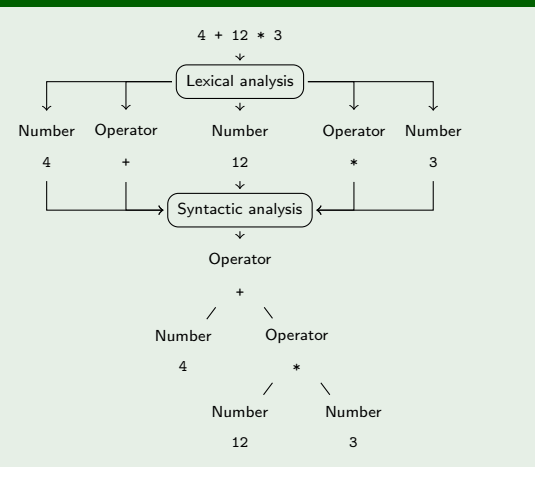

 $(1 - 4)$   $(1 - 4)$   $(1 - 4)$   $(1 - 4)$   $(1 - 4)$   $(1 - 4)$   $(1 - 4)$   $(1 - 4)$   $(1 - 4)$   $(1 - 4)$   $(1 - 4)$   $(1 - 4)$   $(1 - 4)$   $(1 - 4)$   $(1 - 4)$   $(1 - 4)$   $(1 - 4)$   $(1 - 4)$   $(1 - 4)$   $(1 - 4)$   $(1 - 4)$   $(1 - 4)$   $(1 - 4)$   $(1 - 4)$   $(1 -$ 

 $\mathbb{R}^{n-1}$  $2990$ 

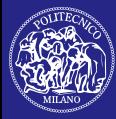

# Semantic Analysis

[Semantic](#page-0-0) Analysis

Michele

### [Introduction](#page-2-0)

Sy

The bison

[LALR Parsing](#page-42-0)

It is the evaluation of the meaning of each (terminal and non-terminal) symbol, achieved by *decorating the Abstract* Syntax Tree:

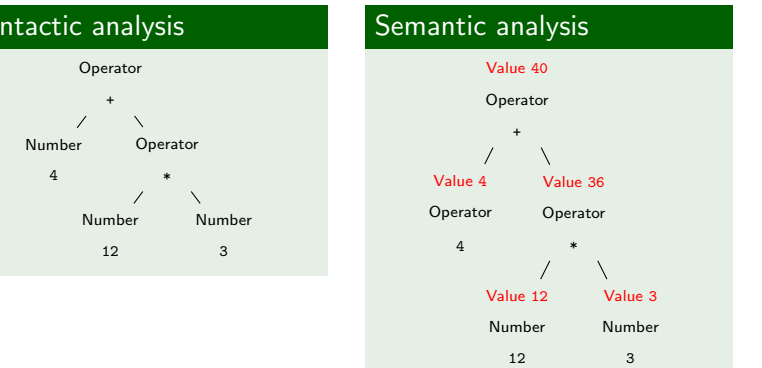

 $4$  ロ )  $4$   $\overline{r}$  )  $4$   $\overline{z}$  )  $4$   $\overline{z}$  )

÷

 $2Q$ 

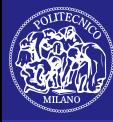

# **Contents**

### [Semantic](#page-0-0) Analysis

Michele

### The bison Parser [Generator](#page-7-0)

[LALR Parsing](#page-42-0)

<span id="page-7-0"></span>

### 1 [Introduction](#page-2-0)

# 2 The bison [Parser Generator](#page-7-0)

**[Reverse Polish Notation Calculator](#page-11-0)** 

 $\left\{ \begin{array}{ccc} \pm & \pm & \pm \end{array} \right.$ 

 $\mathbb{R}^{n-1}$  $2Q$ 

- **[Infix Notation Calculator](#page-30-0)**
- [Operator-related Stuffs](#page-34-0)

## **3 [LALR Parsing](#page-42-0)**

**4 [Advice](#page-51-0)** 

# 5 [Bibliography](#page-54-0)

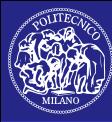

# Parsing

### [Semantic](#page-0-0) Analysis

Alessandro Barenghi, Michele

### The bison Parser [Generator](#page-7-0)

 $S_{\text{in}}$  ffe

[LALR Parsing](#page-42-0)

A parser is a program that performs syntactic analysis. Typically:

> LL descending parsing, can be constructed by hand (c-parser.c in GCC sources) or automatically (ANTLR Java parsers generator)

LR ascending parsing, usually too complex to be constructed manually

**KORK STRAIN A BAR SHOP** 

Common duty: building the Abstract Syntax Tree.

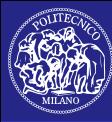

# bison

### [Semantic](#page-0-0) Analysis

Alessandro Barenghi, Michele

### The bison Parser [Generator](#page-7-0)

[LALR Parsing](#page-42-0)

The standard tool to generate LR parsers is bison:

- $\blacksquare$  free implementation of yacc
- strongly coupled with flex
- actually a LALR(1) parser generator

### Getting bison

Available in your distribution repositories:

```
Debian aptitude install bison
Fedora yum install bison
```
**KORK ERKER ADE YOUR** 

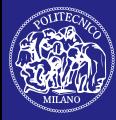

# Parser Building

[Semantic](#page-0-0) Analysis

Barenghi, Michele

### The bison Parser [Generator](#page-7-0)

[LALR Parsing](#page-42-0)

A parser consume tokens:

- a scanner must produces tokens
- natural choice is flex

## Using bison and flex together

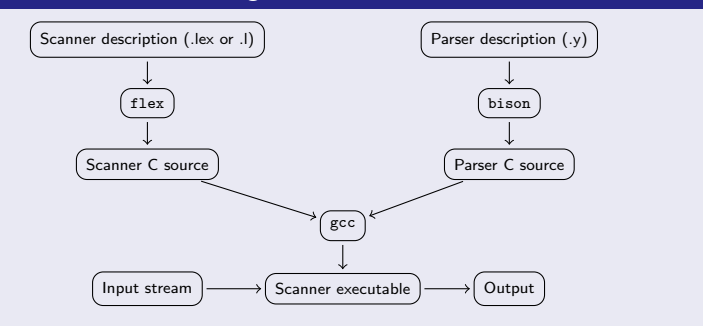

 $(1 - 4)$   $(1 - 4)$   $(1 - 4)$   $(1 - 4)$   $(1 - 4)$   $(1 - 4)$   $(1 - 4)$   $(1 - 4)$   $(1 - 4)$   $(1 - 4)$   $(1 - 4)$   $(1 - 4)$   $(1 - 4)$   $(1 - 4)$   $(1 - 4)$   $(1 - 4)$   $(1 - 4)$   $(1 - 4)$   $(1 - 4)$   $(1 - 4)$   $(1 - 4)$   $(1 - 4)$   $(1 - 4)$   $(1 - 4)$   $(1 -$ 

 $\mathbb{R}^{n-1}$  $2990$ 

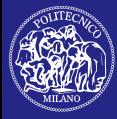

# A Simple Example

### [Semantic](#page-0-0) Analysis

Michele

[Reverse Polish](#page-11-0) Notation Calculator

[LALR Parsing](#page-42-0)

<span id="page-11-0"></span>

## Let's try to build a reverse polish notation calculator.

## Grammar

$$
S \rightarrow E|\epsilon
$$
  
\n
$$
E \rightarrow NUMBER
$$
  
\n
$$
E \rightarrow EE + |EE*
$$

÷.

 $2990$ 

Don't worry about terminals:

 $\blacksquare$  it is a scanner duty

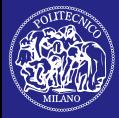

# The bison Input File

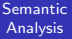

Michele

[Reverse Polish](#page-11-0) **Notation** Calculator

[LALR Parsing](#page-42-0)

C definitions header inclusions, var declarations, . . . definitions tokens, precedences, . . . grammar rules rules and semantic actions user code main and service functions %{ %} %% %%

The bison input file resemble the one of flex:

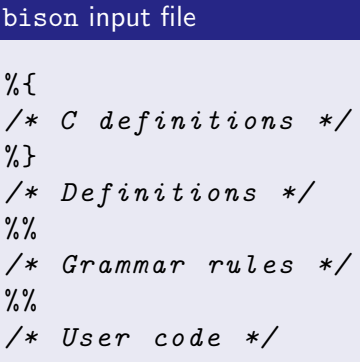

 $\mathbf{E} = \mathbf{A} \oplus \mathbf{A} + \mathbf{A} \oplus \mathbf{A} + \mathbf{A} \oplus \mathbf{A} + \mathbf{A} \oplus \mathbf{A} + \mathbf{A} \oplus \mathbf{A} + \mathbf{A} \oplus \mathbf{A} + \mathbf{A} \oplus \mathbf{A} + \mathbf{A} \oplus \mathbf{A} + \mathbf{A} \oplus \mathbf{A} + \mathbf{A} \oplus \mathbf{A} + \mathbf{A} \oplus \mathbf{A} + \mathbf{A} \oplus \mathbf{A} + \mathbf{A} \oplus \mathbf{A} + \mathbf{A$ 

 $2990$ 

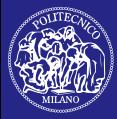

# Do You Remember flex? I

[Semantic](#page-0-0) Analysis

Barenghi, Michele

[Reverse Polish](#page-11-0) **Notation** Calculator

[LALR Parsing](#page-42-0)

We must provide a scanner to bison:

 $\blacksquare$  just implement the yylex function

 $4$  ロ )  $4$   $\overline{r}$  )  $4$   $\overline{z}$  )  $4$   $\overline{z}$  )

重し  $2Q$ 

**n** maybe better to exploit flex

## scanner.l global section

```
% option noyywrap
%{
# include " rpn . tab . h "
# define UNKNOWN -1
%}
DIGIT [0 -9]
BLANK [ \n\r\t]
\frac{9}{2}
```
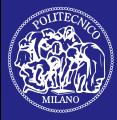

# Do You Remember flex? II

scanner.1 rules section

[Semantic](#page-0-0) Analysis

Barenghi, Michele

[Reverse Polish](#page-11-0) **Notation** Calculator

[LALR Parsing](#page-42-0)

```
{ BLANK }
{ DIGIT }+ { return NUMBER ; }
" + " { return OP_PLUS; }
"*" { return OP_MUL; }
. {
    yyerror("Unknown_Uchar");return UNKNOWN ;
  }
```
There is no need to add extra C code:

**Filtum** flex is only used to tokenize the input

**KORK ERRY ABY DE YOUR** 

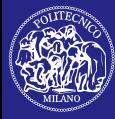

# Parser Definition I

### [Semantic](#page-0-0) Analysis

Michele

[Reverse Polish](#page-11-0) **Notation** Calculator

[LALR Parsing](#page-42-0)

Let's start with a parser that *recognize* reverse polish notation expressions:

## rpn.y definitions section

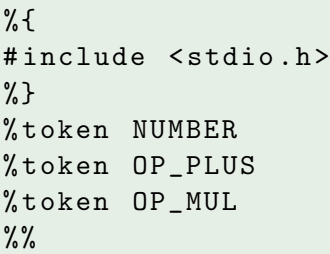

The %token directive allows to define words read by the parser.

**KORK ERRY ABY DE YOUR** 

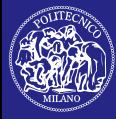

# Parser Definition II

### [Semantic](#page-0-0) Analysis

Michele

[Reverse Polish](#page-11-0) Notation Calculator

Stuffs

[LALR Parsing](#page-42-0)

Syntax for grammar definition is straightforward:

## rpn.y grammar section

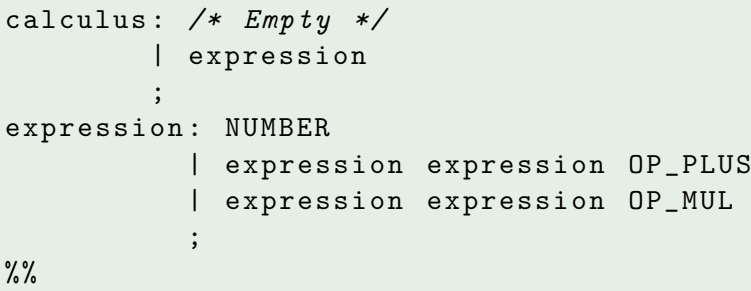

**KORK STRATER STRAKER** 

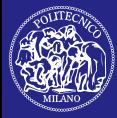

# Parser Definition III

[Semantic](#page-0-0) Analysis

Alessandro Barenghi, Michele

[Reverse Polish](#page-11-0) **Notation** Calculator

[LALR Parsing](#page-42-0)

}

The last section contains:

- $\blacksquare$  the error handling function yyerror
- $\blacksquare$  the program entry point main

## rpn.y C code

```
int yyerror (char* msg) {
  printf("%s\n", msg);return 0;
}
```
int main (int argc, char\* argy  $[$ ]) { return yyparse ();

**KORK STRAIN A BAR SHOP** 

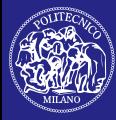

# Compiling sources I

### [Semantic](#page-0-0) Analysis

Barenghi, Michele

[Reverse Polish](#page-11-0) Notation Calculator

[LALR Parsing](#page-42-0)

From the parser (rpn.y file) we build:

- $\blacksquare$  the parser itself  $(rpn.tab.c)$
- a description of tokens (rpn.tab.h)

イロト イ部 トイミト イミト

 $\equiv$ 

 $2Q$ 

## Parser and scanner generation

\$ bison -d rpn . y \$ flex scanner . l

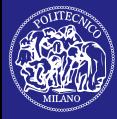

# Compiling sources II

### [Semantic](#page-0-0) Analysis

Alessandro Barenghi, Michele

[Reverse Polish](#page-11-0) Notation Calculator

[LALR Parsing](#page-42-0)

## To get the final executable compile and link:

## Get your own polish parser

\$ gcc rpn.tab.c lex. yy.c

## I am lazy:

## $\overline{Using}$  make  $1$

 $YFI.AGS = -d$ 

```
rpn : rpn . o scanner . o
```
clean :

rm -f rpn y . tab . h \*. o

**KORK ERRY ABY DE YOUR** 

<sup>1</sup>Filenames are slightly different.

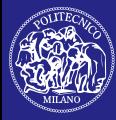

# Adding semantic I

[Semantic](#page-0-0) Analysis

Barenghi, Speziale, Michele

[Reverse Polish](#page-11-0) **Notation** Calculator

 $S_{\text{in}}$  ffe

[LALR Parsing](#page-42-0)

Beside each rule it is possible to add a code-block performing a semantic action:

**the semantic action is executed in the context of the** associated rule

## Rules full syntax

$$
\begin{array}{ccccccccc}\n\text{1hs: nls: nls_1 { ... } } & & & \\
& | & \text{rls_2 { ... } } & \text{rls_3 { ... } } \\
\end{array}
$$

The lhs rule is an alternative:

 $\blacksquare$  each alternative is independent from the other

**KORK STRAIN A BAR SHOP** 

- $\blacksquare$  the first contains a semantic action
- the second contains two semantic actions

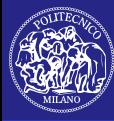

# Adding semantic II

### [Semantic](#page-0-0) Analysis

Alessandro Barenghi, Michele

[Reverse Polish](#page-11-0) **Notation** Calculator

[LALR Parsing](#page-42-0)

Semantic actions are executed just after the preceding rule. Given:

```
lhs: rhs { ... }
```
**KORK ERRY ABY DE YOUR** 

The parser:

- 1 recognizes rhs
- 2 executes the semantic action
- <sup>3</sup> recognizes lhs

The action is placed at rule tail:

 $\blacksquare$  it is executed *every time* lhs is recognized

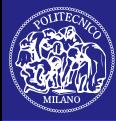

# Adding semantic III

[Semantic](#page-0-0) Analysis

Alessandro Barenghi, Michele

[Reverse Polish](#page-11-0) **Notation** Calculator

[LALR Parsing](#page-42-0)

## Given:

lhs: rhs1 { ... } rhs2 { ... }

The parser:

- 1 recognizes rhs1
- 2 executes the first semantic action
- 3 recognizes rhs2
- 4 executes the second semantic action
- <sup>5</sup> recognizes lhs

Semantic actions not at the tail of a rule are called actions in the middle.

**KORK ERRY ABY DE YOUR** 

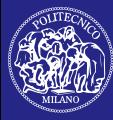

# Adding semantic IV

### [Semantic](#page-0-0) Analysis

Michele

- The bison
- [Reverse Polish](#page-11-0) **Notation** Calculator
- 
- 
- [LALR Parsing](#page-42-0)
- 
- 

This is a logical view of semantic action execution:

 $\blacksquare$  the execution of semantic actions can be postponed due to ambiguity

 $\left\{ \begin{array}{ccc} \pm & \pm & \pm \end{array} \right.$ 

 $\Rightarrow$ 

 $QQ$ 

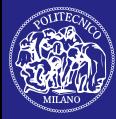

# Semantic Values I

### [Semantic](#page-0-0) Analysis

Alessandro Barenghi, Michele

[Reverse Polish](#page-11-0) Notation Calculator

 $S_{\text{in}}$  ffe

[LALR Parsing](#page-42-0)

A variable is associated to every symbol:

- an int by default
- no distinction between terminal and non-terminal

**u** type customizable via  $\frac{9}{2}$ union directive <sup>2</sup>

Inside actions is possible to use these vars:

- **accessed throuh \$n notation**
- n index are 1-based
- $\blacksquare$  the left-hand side semantic variable is \$\$

**KORK STRAIN A BAR SHOP** 

counting includes semantic actions

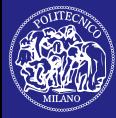

# Semantic Values II

### [Semantic](#page-0-0) Analysis

Michele

[Reverse Polish](#page-11-0) Notation Calculator

[LALR Parsing](#page-42-0)

## Variables enumeration

Given:

lhs: rhs1 { ... } rhs2 { ... }

## We have:

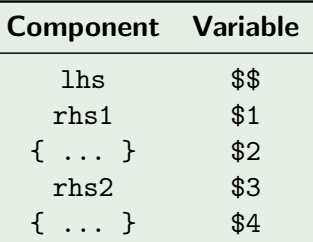

 $4$  ロ )  $4$   $\overline{r}$  )  $4$   $\overline{z}$  )  $4$   $\overline{z}$  ) D.  $2990$ 

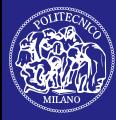

# Semantic Values III

[Semantic](#page-0-0) Analysis

Alessandro Barenghi, Speziale, Michele

The bison

[Reverse Polish](#page-11-0) Notation Calculator

 $S_{\text{in}}$  ffe

[LALR Parsing](#page-42-0)

Obviously inside a semantic action we can access only variables associated to preceeding rules:

**KORK ERRY ABY DE YOUR** 

**n** rhs-vars mostly accessed in read-mode  $3$ 

With an exception: the \$\$ variable:

- $\blacksquare$  it is a synthesized attribute
- always written
- **a** available only in the semantic action  $4$

Default semantic action:

 $\blacksquare$  { \$\$ = \$1; }

<sup>2</sup>More on this on next lesson. <sup>3</sup>LALR parsing is bottom-up. <sup>4</sup>The code block at rule tail.

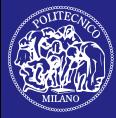

# Add and Multiply I

### [Semantic](#page-0-0) Analysis

Barenghi, Michele

[Reverse Polish](#page-11-0) Notation Calculator

[LALR Parsing](#page-42-0)

We must assign a semantic value to terminals:

## scanner.l scanning naturals

```
{DIGIT}_{+} {
```

```
yy1val = atoi(yytext);return NUMBER ;
}
```
The yylval variable is declared by bison:

 $\blacksquare$  must be filled with the semantic value of the terminal

**KORK STRAIN A BAR SHOP** 

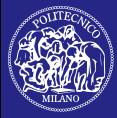

# Add and Multiply II

### [Semantic](#page-0-0) Analysis

Alessandro Barenghi, Michele

[Reverse Polish](#page-11-0) Notation Calculator

[LALR Parsing](#page-42-0)

Sums and products must be performed by the parser:

## rpn.y computing actions

```
expression :
  NUMBER { $$ = $1 ; }
    | expression expression OP_PLUS {
       \$$ = $1 + $2;
    }
    | expression expression OP_MUL {
       $3 = $1 \times $2;}
  ;
\frac{9}{2}
```
**KORK ERRY ABY DE YOUR** 

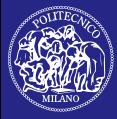

# Add and Multiply III

### [Semantic](#page-0-0) Analysis

Barenghi, Michele

[Reverse Polish](#page-11-0) Notation Calculator

[LALR Parsing](#page-42-0)

At last print the expression evaluation:

## rpn.y reporting action

## calculus :

```
/* Empty */
| expression {
     printf ("Result: \frac{0}{0}d \n\pi", $1);
  }
;
```
**KORK STRAIN A BAR SHOP** 

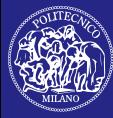

# Ambiguity I

### [Semantic](#page-0-0) Analysis

Michele

The bison

[Infix Notation](#page-30-0) Calculator

[LALR Parsing](#page-42-0)

<span id="page-30-0"></span>

## Consider the grammar of infix expressions:

### Grammar

$$
S \rightarrow E|\epsilon
$$
  
\n
$$
E \rightarrow NUMBER
$$
  
\n
$$
E \rightarrow E + E|E * E
$$

 $2990$ 

It has a big problem: it is ambiguous!

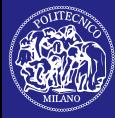

# Ambiguity II

### [Semantic](#page-0-0) Analysis

Michele

[Infix Notation](#page-30-0) Calculator

[LALR Parsing](#page-42-0)

## Let's try to generate  $2 * 2 + 2$ :

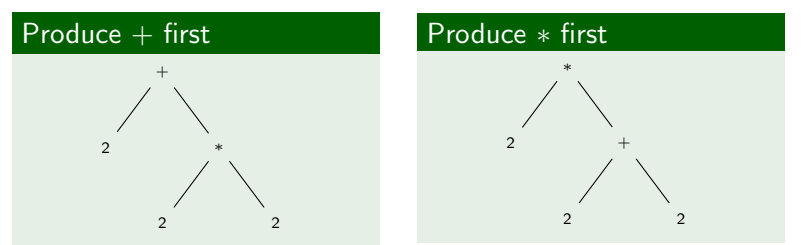

The grammar ambiguity between  $+$  and  $*$  rules generates a semantic ambiguity:

 $\left\{ \begin{array}{ccc} \pm & \pm & \pm \end{array} \right.$ 

 $2990$ 

 $\equiv$ 

what are the  $+$  and  $*$  precedences?

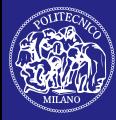

# How To Resolve Ambiguity I

### [Semantic](#page-0-0) Analysis

Michele

[Infix Notation](#page-30-0) Calculator

[LALR Parsing](#page-42-0)

From theory, we can rewrite the grammar in a non ambiguous form:

## Unambiguous grammar

 $S \to E|\epsilon$  $E \rightarrow E + 7|T$  $T \rightarrow$  NUMBER  $T \rightarrow T * NIIMBER$ 

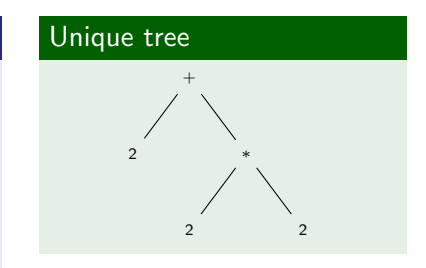

 $\mathbf{E} = \mathbf{A} \oplus \mathbf{A} + \mathbf{A} \oplus \mathbf{A} + \mathbf{A} \oplus \mathbf{A} + \mathbf{A} \oplus \mathbf{A} + \mathbf{A} \oplus \mathbf{A} + \mathbf{A} \oplus \mathbf{A} + \mathbf{A} \oplus \mathbf{A} + \mathbf{A} \oplus \mathbf{A} + \mathbf{A} \oplus \mathbf{A} + \mathbf{A} \oplus \mathbf{A} + \mathbf{A} \oplus \mathbf{A} + \mathbf{A} \oplus \mathbf{A} + \mathbf{A} \oplus \mathbf{A} + \mathbf{A$ 

 $2990$ 

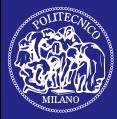

# How To Resolve Ambiguity II

[Semantic](#page-0-0) Analysis

Alessandro Barenghi, Michele

[Infix Notation](#page-30-0) Calculator

[LALR Parsing](#page-42-0)

Since token are the same, we build only the parser:

## infix.  $y$  rules  $5$

```
expression :
  term \{ \$\$ = \$1; \}| expression OP_PLUS term {
       $\$ = \$1 + \$3 :
    }
term :
  NUMBER { $$ = $1 ; }
  | term OP_MUL NUMBER {
       $\$ = $1 * $3;}
```
**KORK ERRY ABY DE YOUR** 

<sup>5</sup>Scaffolding is unchanged.

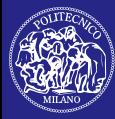

# Precedence

### [Semantic](#page-0-0) Analysis

Barenghi, Michele

[Operator-related](#page-34-0) Stuffs

[LALR Parsing](#page-42-0)

<span id="page-34-0"></span>

Another way to handle operator precedence is to tell bison the precedence relation:

## Precedence with bison

% left TOKEN\_1 TOKEN\_2 % left TOKEN\_3

- TOKEN\_1 and TOKEN\_2 have the same precedence
- **both have lower** precedence than TOKEN\_3

**KORK ERRY ABY DE YOUR** 

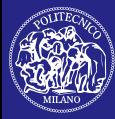

# Associativity I

[Semantic](#page-0-0) Analysis

Michele

[Operator-related](#page-34-0) Stuffs

[LALR Parsing](#page-42-0)

## An operator ⊕ can be:

left-associative  $a \oplus b \oplus c = (a \oplus b) \oplus c$ right-associative  $a \oplus b \oplus c = a \oplus (b \oplus c)$ 

## Associativity reflects on parsing:

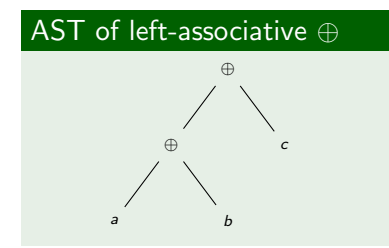

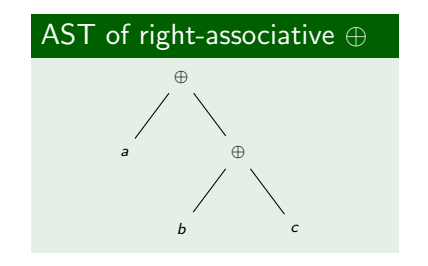

イロト イ押 トイヨト イヨト

 $\equiv$ 

 $QQ$ 

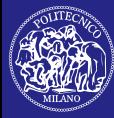

# Associativity II

### [Semantic](#page-0-0) Analysis

Michele

The bison

[Operator-related](#page-34-0) Stuffs

[LALR Parsing](#page-42-0)

Inside a bison file it is possible to declare the associativity of operators:

operators are tokens

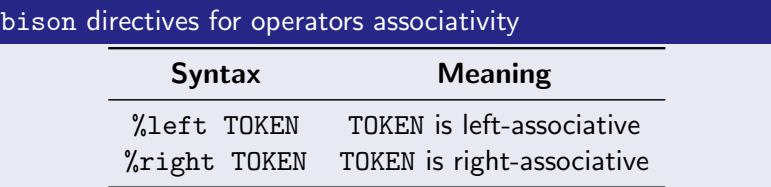

 $\Rightarrow$ 

 $2990$ 

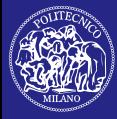

# Ambiguous Infix Calculator I

### [Semantic](#page-0-0) Analysis

Alessandro Barenghi, Michele

[Operator-related](#page-34-0) Stuffs

[LALR Parsing](#page-42-0)

Declaring operator precedences allows to write ambiguous rules:

**KORK STRAIN A BAR SHOP** 

### infix-ambiguous.y rules

```
expression :
  NUMBER { $$ = $1 ; }
    | expression OP_PLUS expression {
       $\$$ = \$1 + \$3:
  }
    | expression OP_MUL expression {
       $\$ = \$1 * \$3 :
  }
```
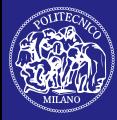

# Ambiguous Infix Calculator II

### [Semantic](#page-0-0) Analysis

Barenghi, Michele

[Operator-related](#page-34-0) Stuffs

[LALR Parsing](#page-42-0)

Disambiguation is performed by bison consulting operator precedences:

## Unambiguous tokens

% token NUMBER % token OP\_PLUS % token OP\_MUL

## Ambiguous tokens

% token NUMBER % left OP\_PLUS % left OP\_MUL

**KORK ERRY ABY DE YOUR** 

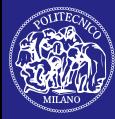

# Context-dependent Precedence I

[Semantic](#page-0-0) Analysis

Alessandro Barenghi, Michele

[Operator-related](#page-34-0) Stuffs

[LALR Parsing](#page-42-0)

Sometimes a character has a dual meaning:

 $\blacksquare$  the - identifies both subtraction and unary minus

First of all, let's modify the infix scanner to recognize  $-$ :

**KORK STRAIN A BAR SHOP** 

## infix-scanner.l minus token

```
" -" { return OP_MINUS ; }
```
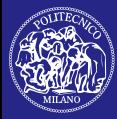

# Context-dependent Precedence II

### [Semantic](#page-0-0) Analysis

Barenghi, Michele

[Operator-related](#page-34-0) Stuffs

[LALR Parsing](#page-42-0)

In the parser we introduce:

- **the subtraction token OP\_MINUS**
- the unary minus OP\_UNARY\_MINUS

The latter is a *fake* token used to declare a precedence.

 $\mathbf{E} = \mathbf{A} \oplus \mathbf{A} + \mathbf{A} \oplus \mathbf{A} + \mathbf{A} \oplus \mathbf{A} + \mathbf{A} \oplus \mathbf{A} + \mathbf{A} \oplus \mathbf{A} + \mathbf{A} \oplus \mathbf{A} + \mathbf{A} \oplus \mathbf{A} + \mathbf{A} \oplus \mathbf{A} + \mathbf{A} \oplus \mathbf{A} + \mathbf{A} \oplus \mathbf{A} + \mathbf{A} \oplus \mathbf{A} + \mathbf{A} \oplus \mathbf{A} + \mathbf{A} \oplus \mathbf{A} + \mathbf{A$ 

 $2Q$ 

## infix-minus.y minus token

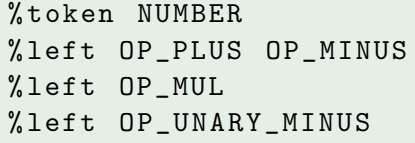

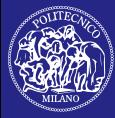

# Context-dependent Precedence III

### [Semantic](#page-0-0) Analysis

```
Alessandro
Barenghi,
 Michele
```

```
Operator-related
Stuffs
```

```
LALR Parsing
```
In the rules section we can force the right precedence:

## infix-minus.y minus rules

```
expression :
```
...

}

```
| expression OP_MINUS expression {
    $\$ = $1 - $3;}
...
 | OP_MINUS expression
```

```
% prec OP_UNARY_MINUS {
  $\$$ = -\$2:
```
**KORK ERRY ABY DE YOUR** 

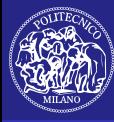

# **Contents**

### [Semantic](#page-0-0) Analysis

Michele

- 
- 
- 

### [LALR Parsing](#page-42-0)

- 
- <span id="page-42-0"></span>

## 1 [Introduction](#page-2-0)

2 The bison [Parser Generator](#page-7-0)

**[Reverse Polish Notation Calculator](#page-11-0)** 

 $4$  ロ )  $4$   $\overline{P}$  )  $4$   $\overline{B}$  )  $4$   $\overline{B}$  )

÷,

 $2Q$ 

- **[Infix Notation Calculator](#page-30-0)**
- **[Operator-related Stuffs](#page-34-0)**

# **3** [LALR Parsing](#page-42-0)

**4** [Advice](#page-51-0)

# 5 [Bibliography](#page-54-0)

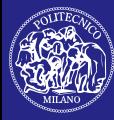

# Parsing Expressions I

[Semantic](#page-0-0) Analysis

Barenghi, Michele

### [LALR Parsing](#page-42-0)

## Consider the grammar:

 $S \to E|\epsilon$  $E \rightarrow E + T$ |T  $T \rightarrow$  NUMBER  $T \rightarrow T * NUMBER$ 

 $(1 - 4)$   $(1 - 4)$   $(1 - 4)$   $(1 - 4)$   $(1 - 4)$   $(1 - 4)$   $(1 - 4)$   $(1 - 4)$   $(1 - 4)$   $(1 - 4)$   $(1 - 4)$   $(1 - 4)$   $(1 - 4)$   $(1 - 4)$   $(1 - 4)$   $(1 - 4)$   $(1 - 4)$   $(1 - 4)$   $(1 - 4)$   $(1 - 4)$   $(1 - 4)$   $(1 - 4)$   $(1 - 4)$   $(1 - 4)$   $(1 -$ 

G.

 $2Q$ 

How does the parser generated by bison work?

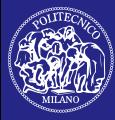

# Parsing Expressions II

### [Semantic](#page-0-0) Analysis

Barenghi, Michele

- 
- 
- 

### [LALR Parsing](#page-42-0)

- 
- 

The parser seen a stream of three tokens:

- NUMBER
- OP PLUS
- NUMBER
- These tokens are detected by flex:
	- $\blacksquare$  the parser do not need to handle useless chars, such as spaces

 $(1 - 4)$   $(1 - 4)$   $(1 - 4)$   $(1 - 4)$   $(1 - 4)$   $(1 - 4)$   $(1 - 4)$   $(1 - 4)$   $(1 - 4)$   $(1 - 4)$   $(1 - 4)$   $(1 - 4)$   $(1 - 4)$   $(1 - 4)$   $(1 - 4)$   $(1 - 4)$   $(1 - 4)$   $(1 - 4)$   $(1 - 4)$   $(1 - 4)$   $(1 - 4)$   $(1 - 4)$   $(1 - 4)$   $(1 - 4)$   $(1 -$ 

GHT 1  $2Q$ 

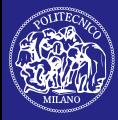

# Parsing Expressions III

[Semantic](#page-0-0) Analysis

Alessandro Barenghi, Speziale, Michele

 $S_{\text{in}}$  ffe

### [LALR Parsing](#page-42-0)

The parser is very simple:

- $\blacksquare$  it shifts or reduces rules
- a stack is used to keep track of current state

# LALR $(1)$  parsing  $<sup>6</sup>$ </sup>

- 1: while keep working() do
- 2:  $look\_ ahead \leftarrow read\_next\_token()$
- $3:$  if known\_rule\_on\_stack(look\_ahead) then

 $4$  ロ )  $4$   $\overline{r}$  )  $4$   $\overline{z}$  )  $4$   $\overline{z}$  )

 $\equiv$ 

 $2Q$ 

- 4: reduce()
- 5: else
- 6: shift(look ahead)
- $7<sup>°</sup>$  end if
- 8: end while

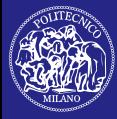

# Parsing Expressions IV

[Semantic](#page-0-0) Analysis

Alessandro Barenghi, Speziale, Michele

 $S_{\text{in}}$  ffe

[LALR Parsing](#page-42-0)

The *shift* and *reduce* operations modify stack state:

# Shifting

**Require:** the token to push *look\_ahead* **Ensure:** look ahead pushed on translation stack

- 1: stack  $\leftarrow$  get\_translation\_stack()
- 2: push(stack, look\_ahead)

## Reducing

**Ensure:** the grammar rule *rule* on stack top popped and replaced with its left-hand side

**KORK STRAIN A BAR SHOP** 

- 1: stack  $\leftarrow$  get\_translation\_stack()
- 2: rule  $\leftarrow$  pop(stack)
- 3: push(stack, get lhs(rule))

<sup>6</sup>Simplified view.

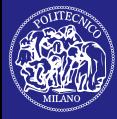

# Parsing Example

[Semantic](#page-0-0) Analysis

Michele

### [LALR Parsing](#page-42-0)

# Let's try parsing  $2 + 3$ :

## Stack transitions<sup>7</sup>

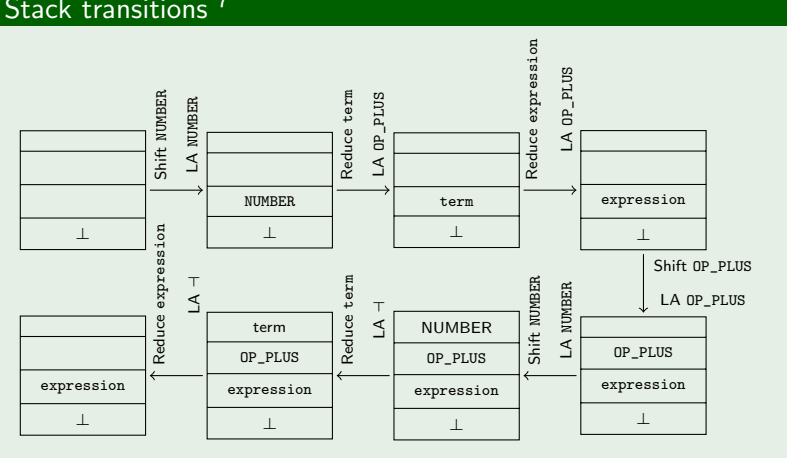

<sup>7</sup>LA stands for Look Ahead.

 $4$  ロ )  $4$   $\overline{r}$  )  $4$   $\overline{z}$  )  $4$   $\overline{z}$  )  $299$ Þ

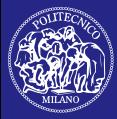

# Operators Handling I

[Semantic](#page-0-0) Analysis

Alessandro Barenghi, Michele

[LALR Parsing](#page-42-0)

Consider the ambiguous grammar:

### Grammar

$$
S \rightarrow E|\epsilon
$$
  
\n
$$
E \rightarrow NUMBER
$$
  
\n
$$
E \rightarrow E + E|E - E|E * E
$$

It is still usable with bison by declaring operator precedences:

**KORK STRAIN A BAR SHOP** 

Operator Precedences

% left OP\_PLUS OP\_MINUS % left OP\_MUL

How is this info exploited?

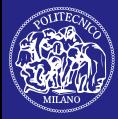

# Operators Handling II

[Semantic](#page-0-0) Analysis

Alessandro Barenghi, Speziale, Michele

- 
- 
- $S_{\text{in}}$  ffe

[LALR Parsing](#page-42-0)

A precedence is assigned to each rule containing at least an operator:

 $\blacksquare$  it is the precedence of the rule last operator

During parsing shift/reduce conflicts can occurs:

shift if the precedence of the look ahead symbol is higher than the one of the rule

reduce if the precedence of the look ahead symbol is lower than the one of the rule

**KORK STRAIN A BAR SHOP** 

If the precedences are equal, check the associativity  $8$ : left reduce

right shift

<sup>8</sup>The same by construction.

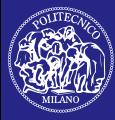

# Conflicts Resolution Example

### [Semantic](#page-0-0) Analysis

Michele

- 
- 
- 

### [LALR Parsing](#page-42-0)

- 
- 

# Parsing algebraic expressions often generates conflicts:

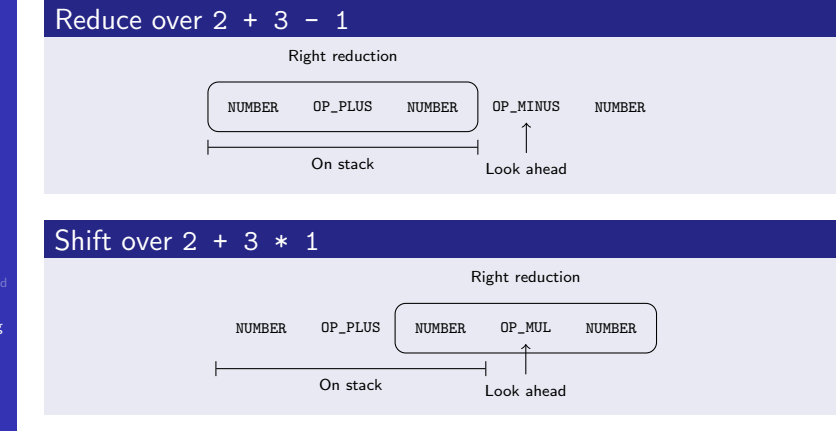

**KORK ERRY ABY DE YOUR** 

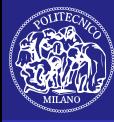

# **Contents**

### [Semantic](#page-0-0) Analysis

Michele

- 
- 
- 
- 

### [Advice](#page-51-0)

<span id="page-51-0"></span>

## 1 [Introduction](#page-2-0)

# 2 The bison [Parser Generator](#page-7-0)

**[Reverse Polish Notation Calculator](#page-11-0)** 

イロト イ押 トイヨト イヨト

÷,

 $2Q$ 

- **[Infix Notation Calculator](#page-30-0)**
- **[Operator-related Stuffs](#page-34-0)**

# **3 [LALR Parsing](#page-42-0)**

# **4** [Advice](#page-51-0)

# 5 [Bibliography](#page-54-0)

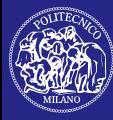

# Parse-First

### [Semantic](#page-0-0) Analysis

Barenghi, Michele

[LALR Parsing](#page-42-0)

### [Advice](#page-51-0)

Using bison requires both:

■ writing the grammar

adding semantic actions

Write the grammar first!

- $\blacksquare$  try some examples
- $\blacksquare$  if they are recognized, add semantic actions

 $4$  ロ )  $4$   $\overline{r}$  )  $4$   $\overline{z}$  )  $4$   $\overline{z}$  )

 $2990$ 

 $\equiv$ 

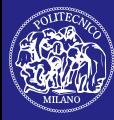

# Simple Grammars

### [Semantic](#page-0-0) Analysis

Barenghi, Michele

[LALR Parsing](#page-42-0)

### [Advice](#page-51-0)

As in coding, follow some conventions while writing grammars:

**KORK ERRY ABY DE YOUR** 

- $\blacksquare$  terminals (tokens) are uppercase
- not-terminals are lowercase

. . .

This keeps the grammar readable!

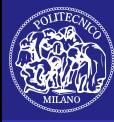

# **Contents**

### [Semantic](#page-0-0) Analysis

Michele

- 
- 
- 
- [LALR Parsing](#page-42-0)
- 
- <span id="page-54-0"></span>[Bibliography](#page-54-0)

## 1 [Introduction](#page-2-0)

# 2 The bison [Parser Generator](#page-7-0)

**[Reverse Polish Notation Calculator](#page-11-0)** 

イロト イ押 トイヨト イヨト

÷,

 $2Q$ 

- **[Infix Notation Calculator](#page-30-0)**
- **[Operator-related Stuffs](#page-34-0)**

## **3 [LALR Parsing](#page-42-0)**

**4 [Advice](#page-51-0)** 

# 5 [Bibliography](#page-54-0)

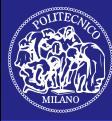

# **Bibliography**

[Semantic](#page-0-0) Analysis

Barenghi, Michele

[LALR Parsing](#page-42-0)

<span id="page-55-0"></span>[Bibliography](#page-54-0)

### $\equiv$ GNU.

GNU bison Info Pages. info bison, 2006.

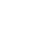

螶 Formal Languages and Compilers Group. Formal Languages and Compilers – CorsiOnline. http://corsi.metid.polimi.it, 2010.

 $\left\{ \begin{array}{ccc} \pm & \pm & \pm \end{array} \right.$ 

÷.

 $2Q$